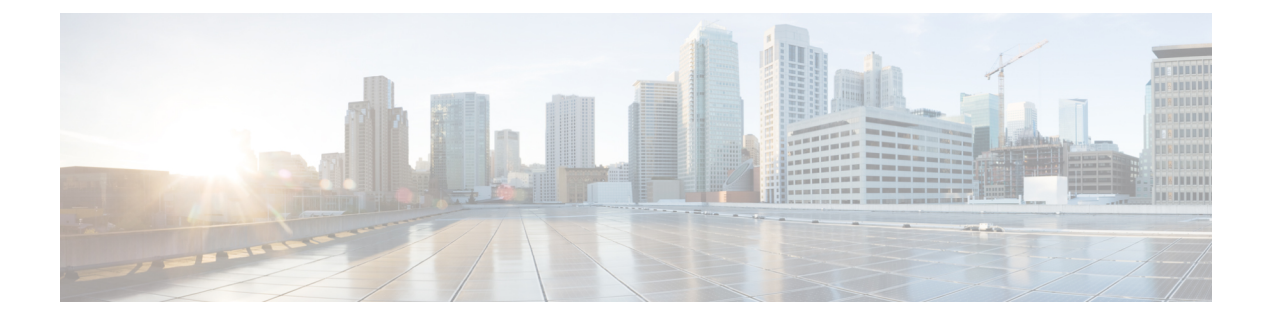

## **Secure Web Appliance** 소개

- Secure Web Appliance 정보, 1 페이지
- 문서 네트워크 설정, 1 페이지

## **Secure Web Appliance** 정보

Cisco Secure Web Appliance S196, S396, S696 및 S696F를 사용하면 조직에서 웹 트래픽을 보호하고 제어할 수 있습니다. 이 가이드에서는 어플라이언스를 설정하고 시스템 설정 마법사를 사용하여 어 플라이언스의 기본 설정을 구성하는 방법을 설명합니다. 어플라이언스 설정을 구성하는 방법에 대 한 자세한 내용은 Cisco Secure Web [Appliances](https://www.cisco.com/c/en/us/support/security/web-security-appliance/products-user-guide-list.html)용 AsyncOS 사용자 가이드의 구축 장을 참조하십시오.

## 문서 네트워크 설정

시작하기 전에 네트워크 및 관리자 설정에 대한 다음 정보를 적어 둡니다.

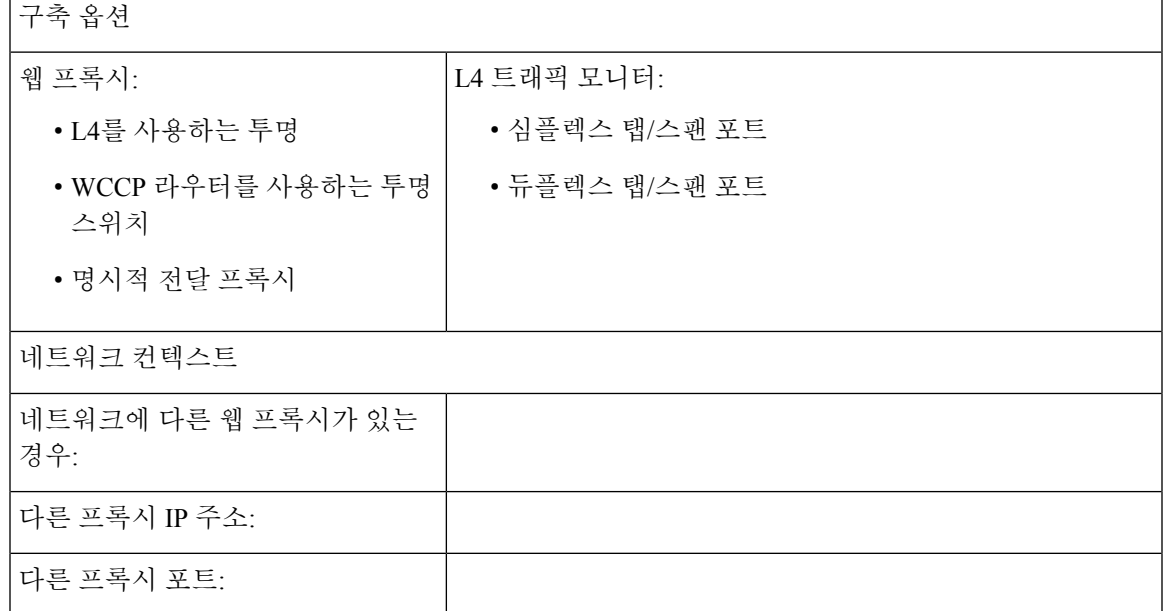

I

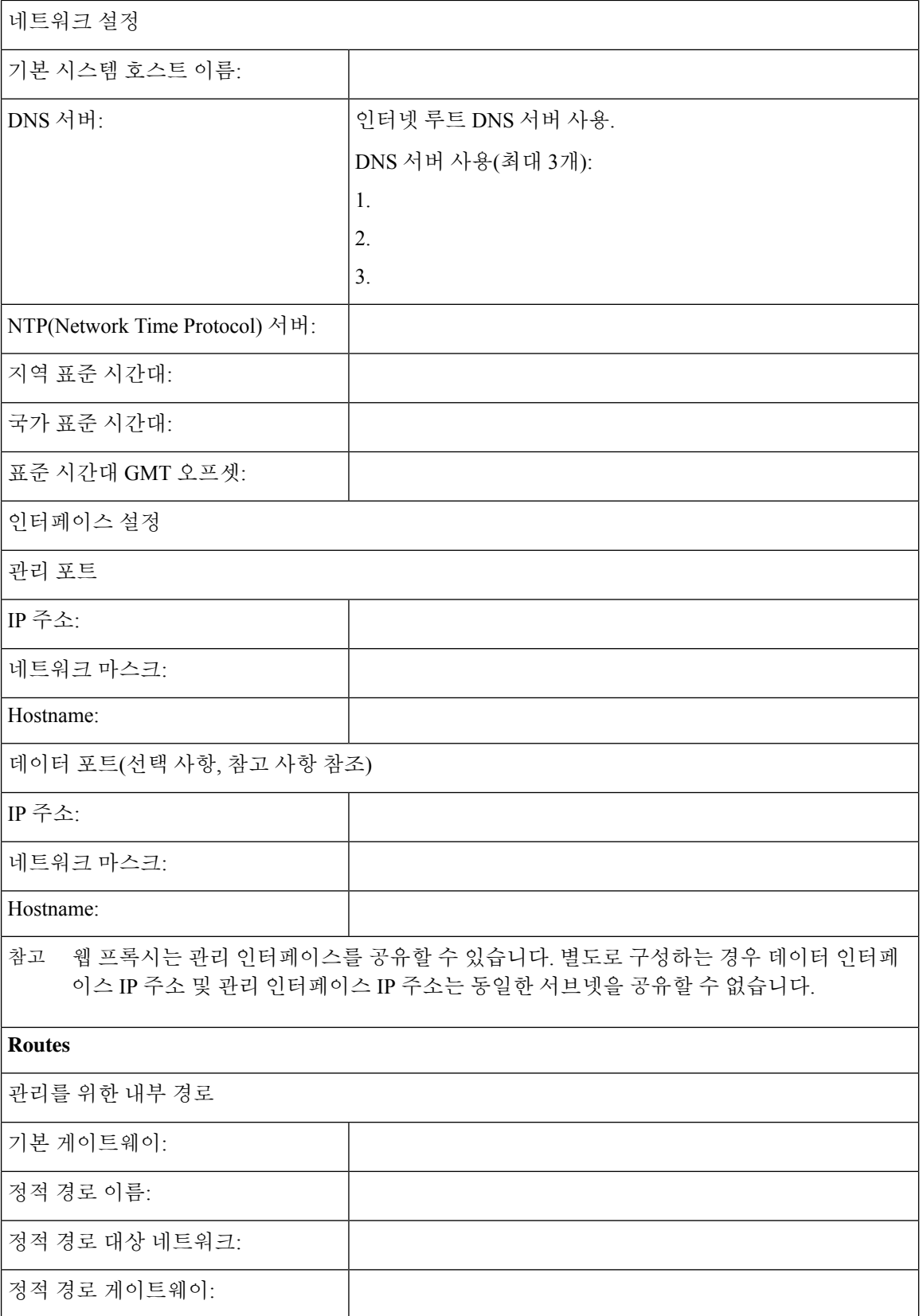

I

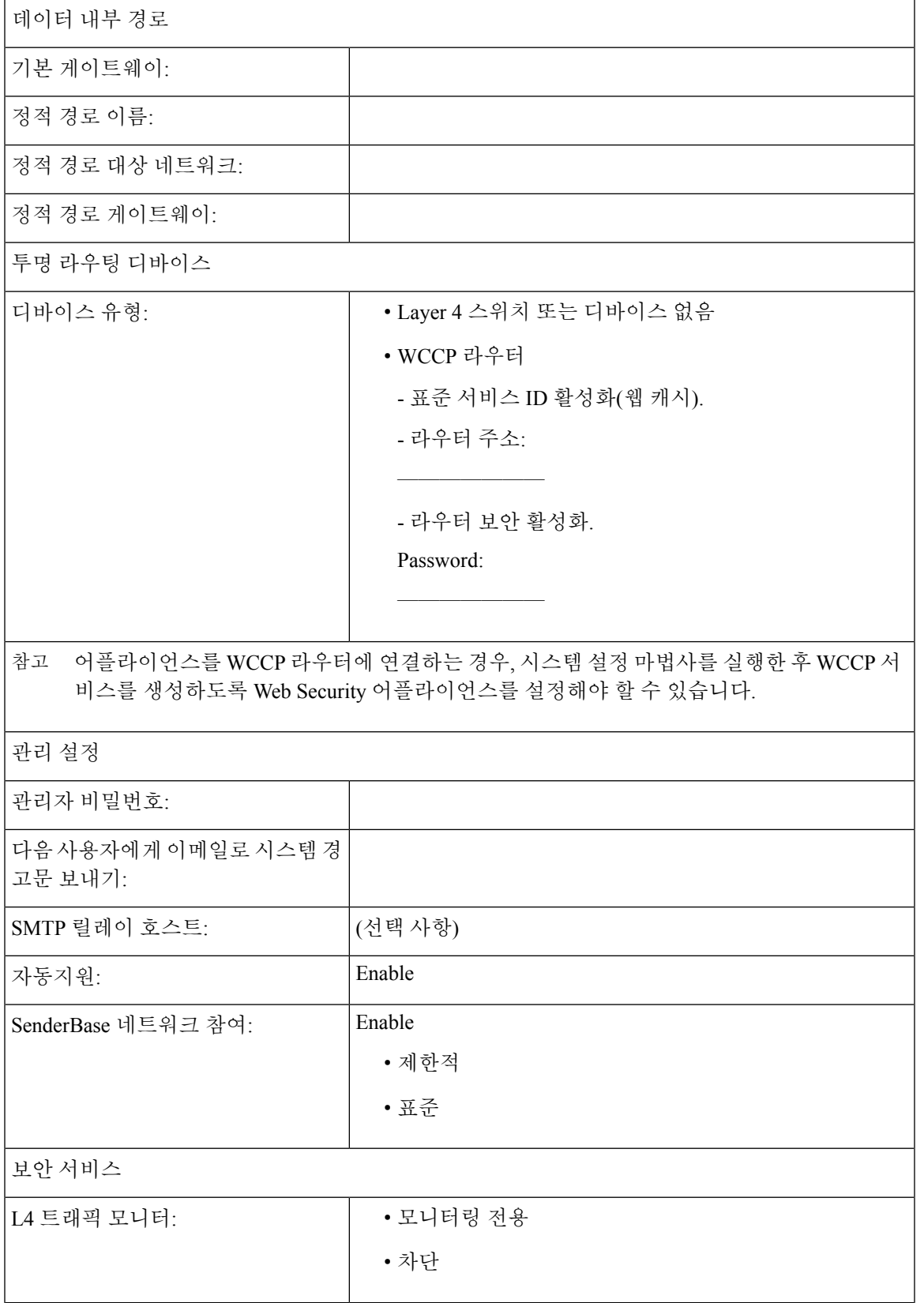

L

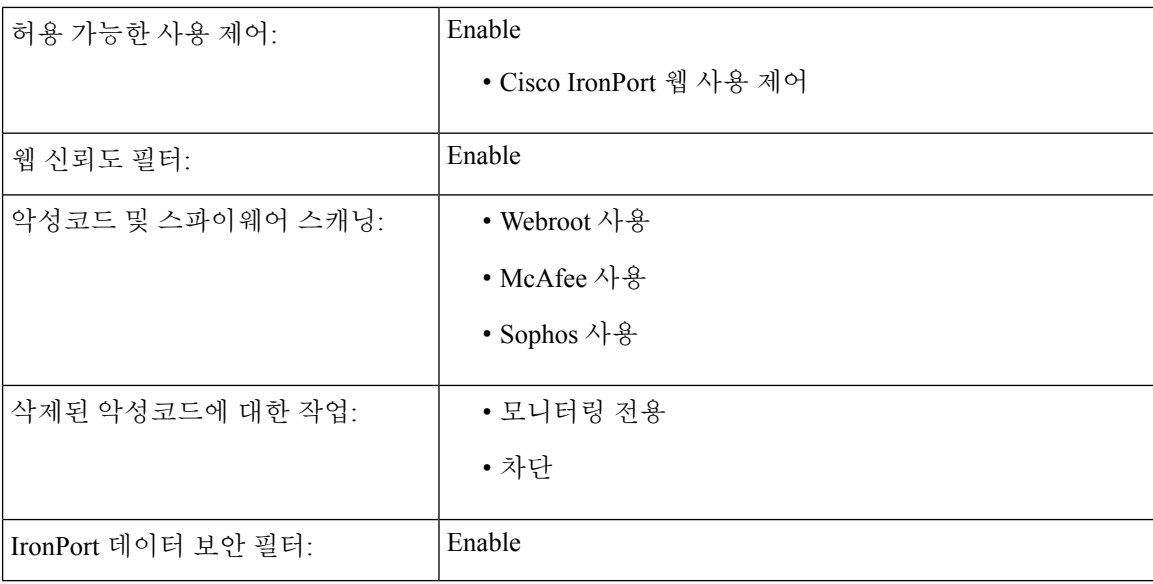

번역에 관하여

Cisco는 일부 지역에서 본 콘텐츠의 현지 언어 번역을 제공할 수 있습니다. 이러한 번역은 정보 제 공의 목적으로만 제공되며, 불일치가 있는 경우 본 콘텐츠의 영어 버전이 우선합니다.